## **Checklist: educatief softwarepakket**

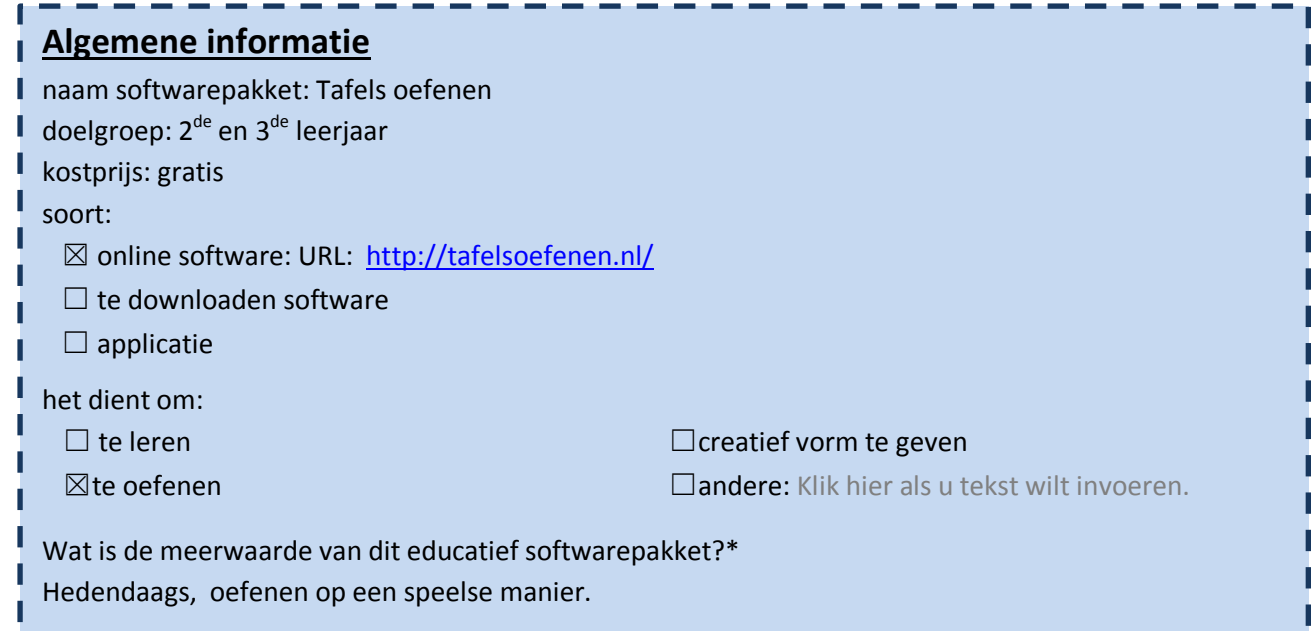

## 1. Algemene indruk

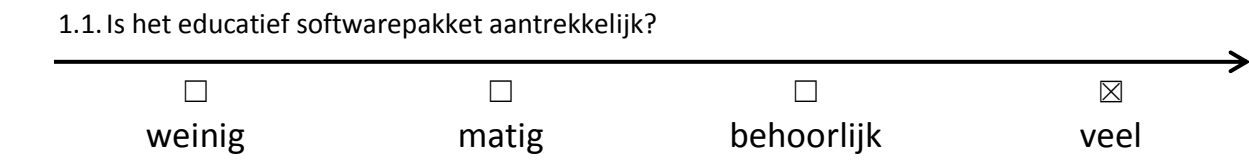

Waarom vind je dit?

Er wordt veel kleur gebruikt en de oefeningen hebben een leuke naam.

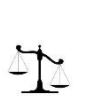

I

 $\frac{1}{2}$ 

# 2. Lay-out

2.1.Is het lettertype duidelijk?

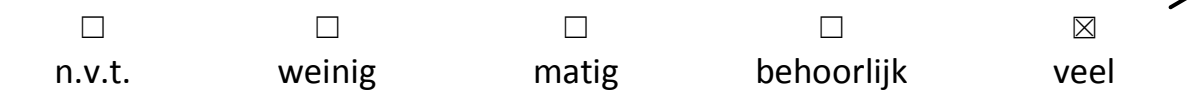

## 2.2.Motiveert de lay-out de leerling?

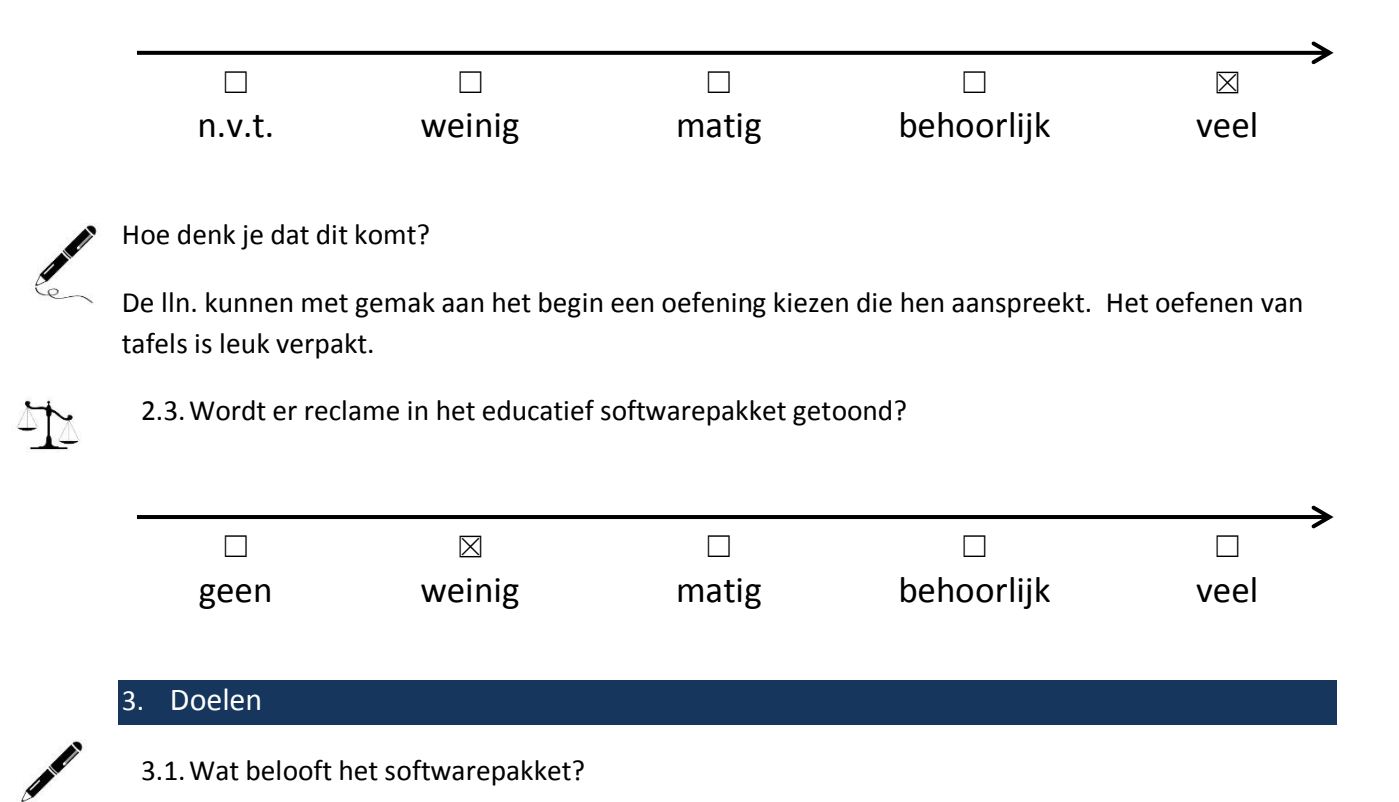

Het belooft een leuke en leerzame website te zijn om de tafels te oefenen.

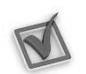

3.2.Aan welke ICT-eindtermen wordt er gewerkt? Duid aan.

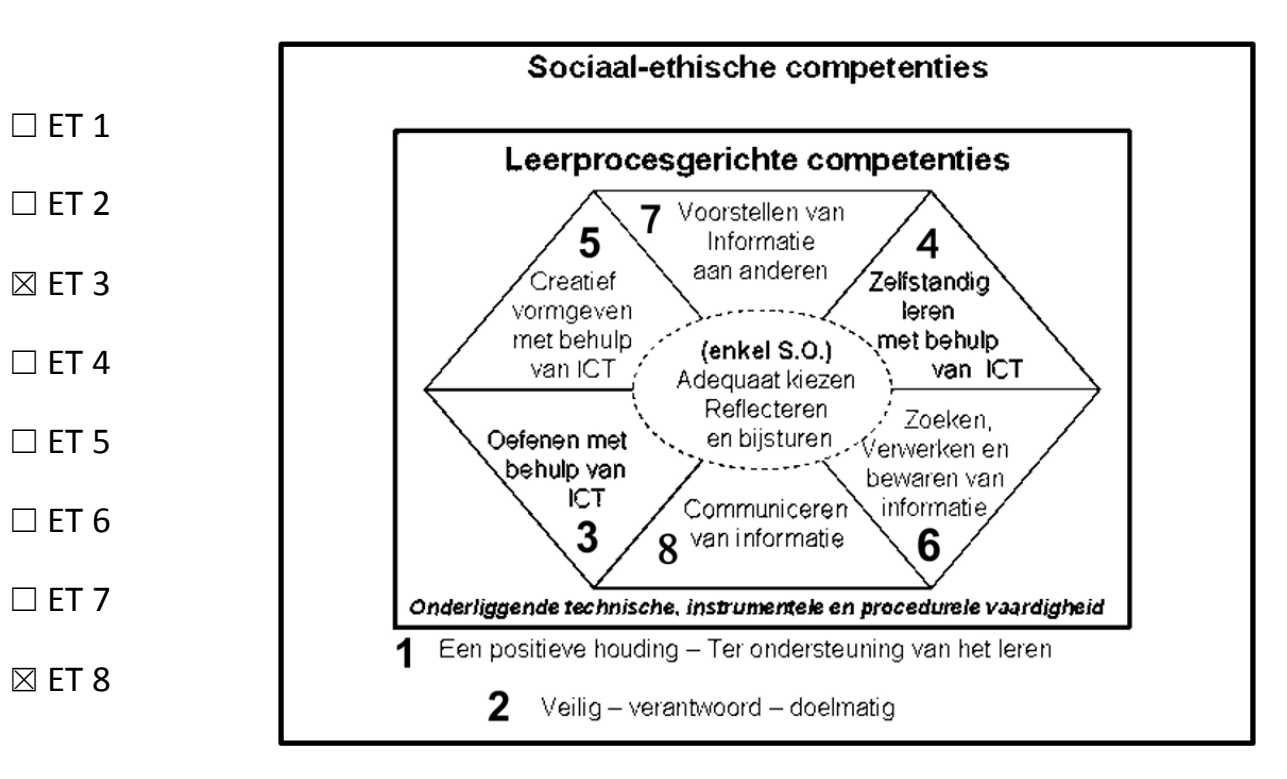

ΔŅ

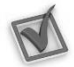

3.3.Welke leerplandoelstellingen worden er gehanteerd?

- ☒ GO!
- ☐ OVSG

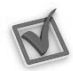

3.4.Aan welk leergebied wordt er gewerkt? Duid aan en noteer een kerndoelstelling.\*

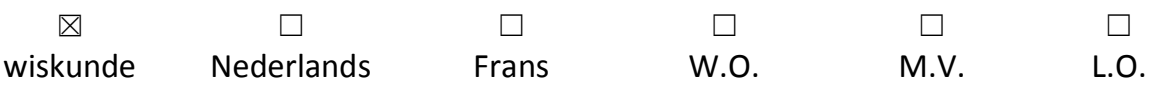

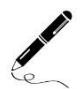

Kerndoelstelling:

1.1.24 : de symbolen : en x : lezen, schrijven en gebruiken

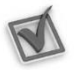

3.5. Doet het softwarepakket wat het belooft?  $\boxtimes$  ja /  $\Box$  nee

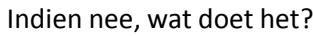

Klik hier als u tekst wilt invoeren.

#### 4. Inhoud

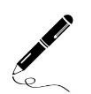

4.1.Welke taal wordt er gebruikt?

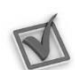

4.2. Is het taalgebruik geschikt voor de leerlingen?  $\boxtimes$  ja /  $\Box$  nee /  $\Box$  n.v.t.

#### Indien nee, waarom niet?

Nederlands en Engels

Klik hier als u tekst wilt invoeren.

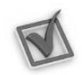

4.3.Het softwarepakket biedt mogelijkheid tot differentiatie op:

- $\boxtimes$  moeilijkheidsgraad/niveau  $\boxtimes$  interesse
- 
- 
- ☐ taal
- 
- $\boxtimes$  tempo/tijd  $\Box$  andere: Klik hier als u tekst wilt invoeren.

☒ leeftijd ☐ geen van bovenstaande

4.4.Hoe kan de leerling werken?

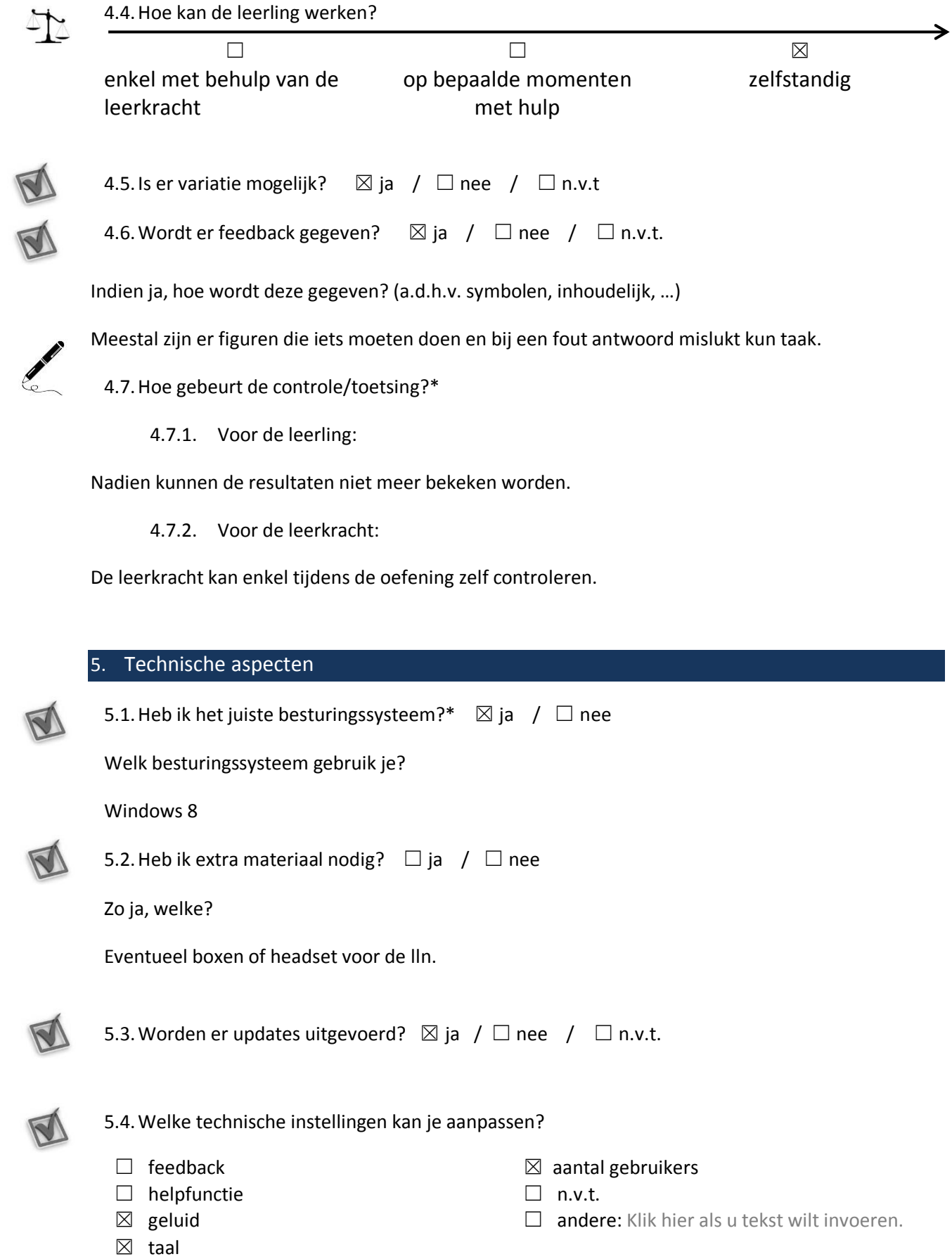